, tushu007.com

## <<大学计算机基础实验教程>>

 $<<$   $>>$ 

- 13 ISBN 9787111278818
- 10 ISBN 711127881X

出版时间:2009-8

页数:252

PDF

更多资源请访问:http://www.tushu007.com

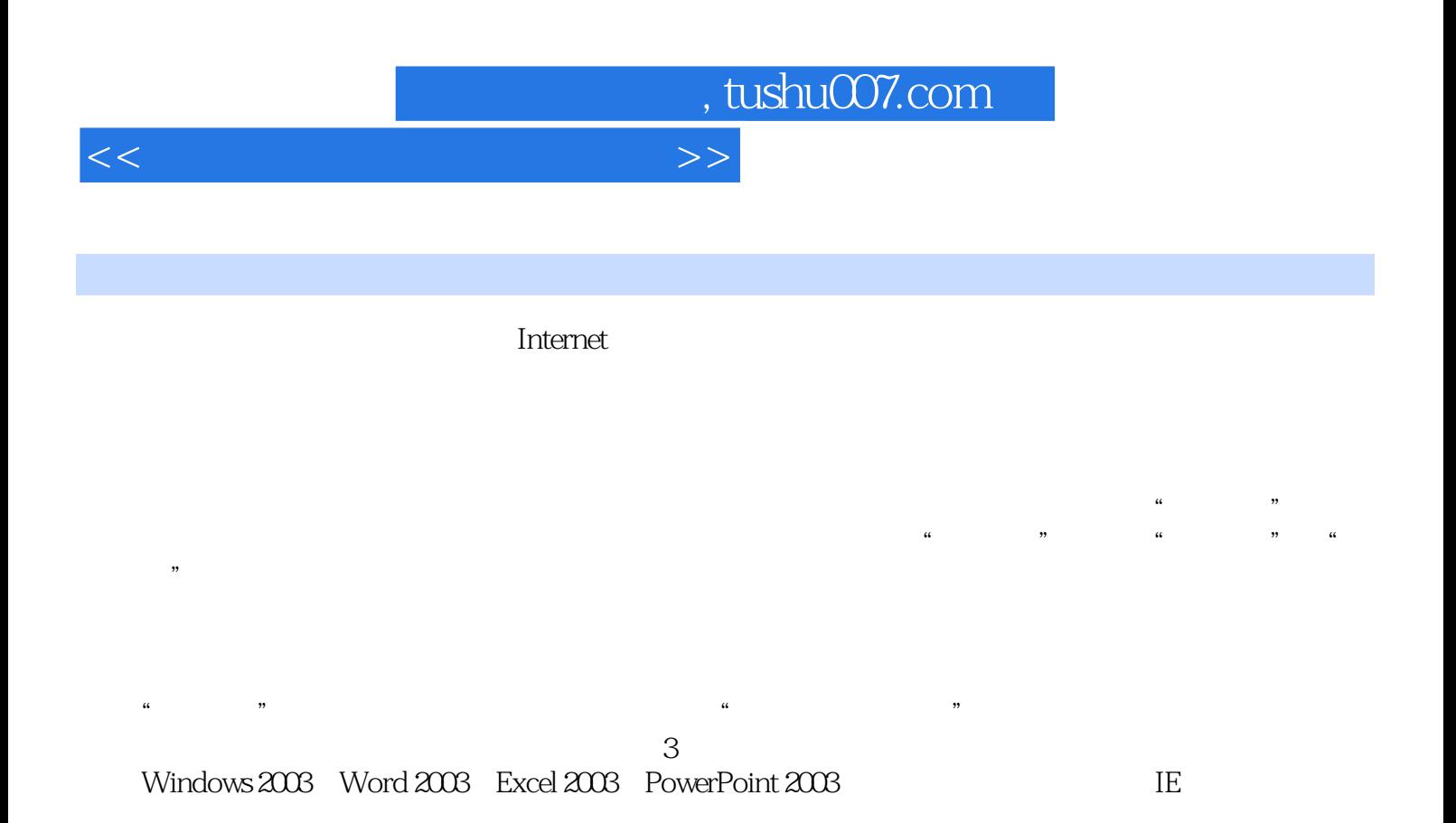

 $\alpha$  and the countries of the countries  $\alpha$ 

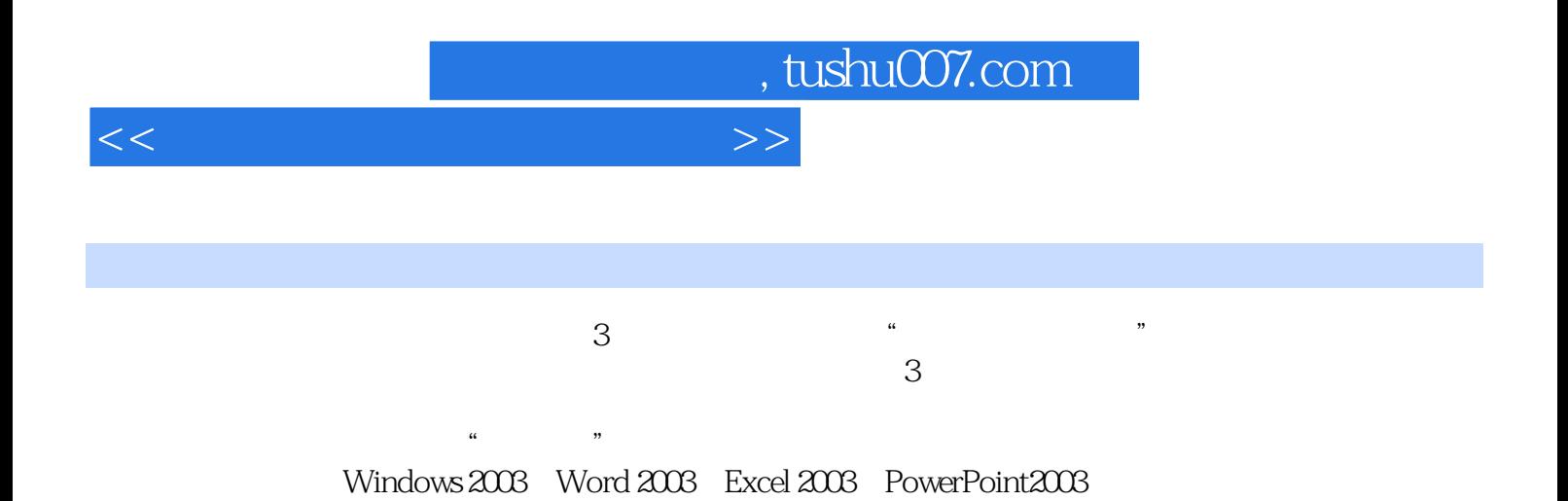

 $\frac{1}{\sqrt{2\pi}}$ 

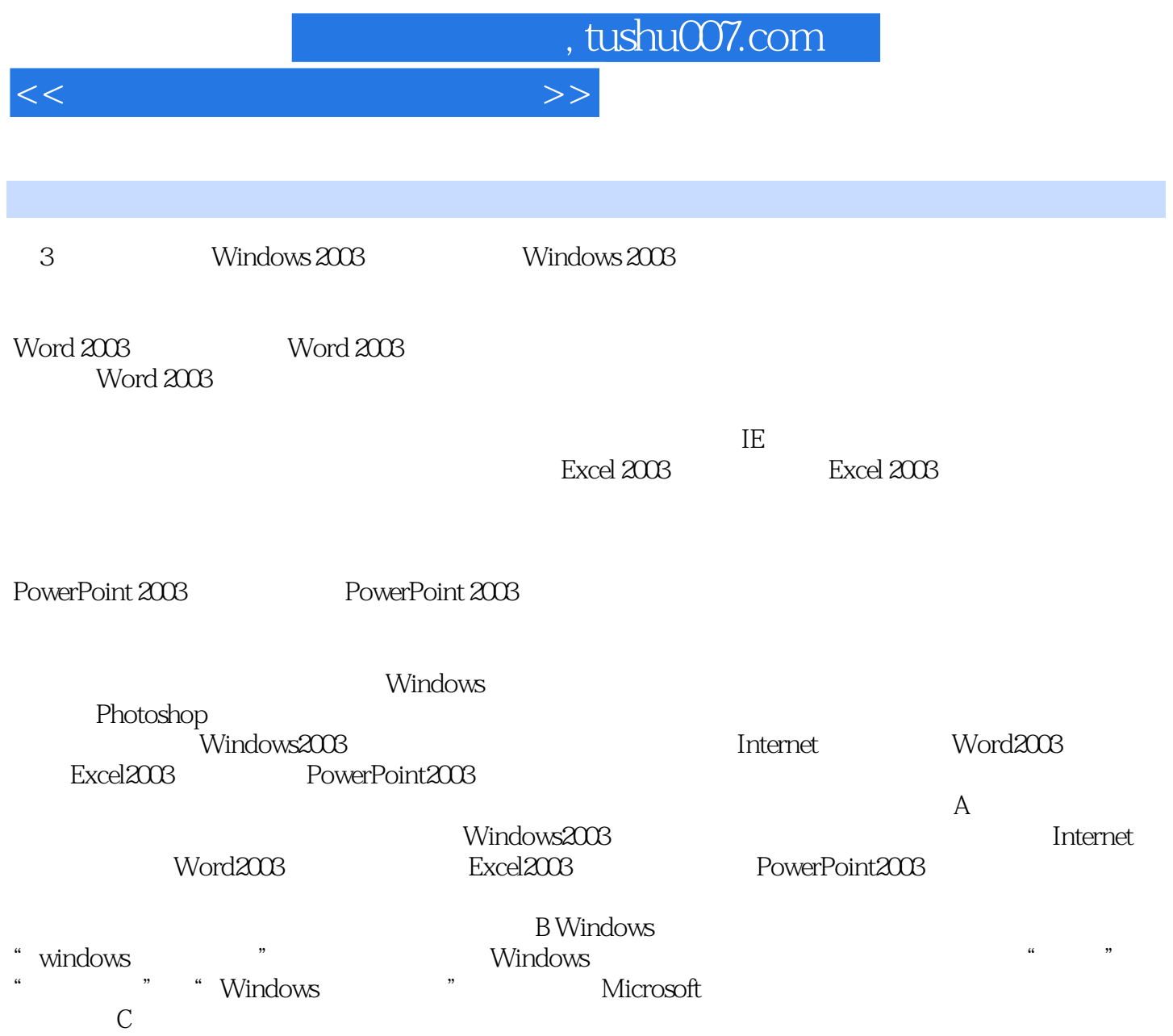

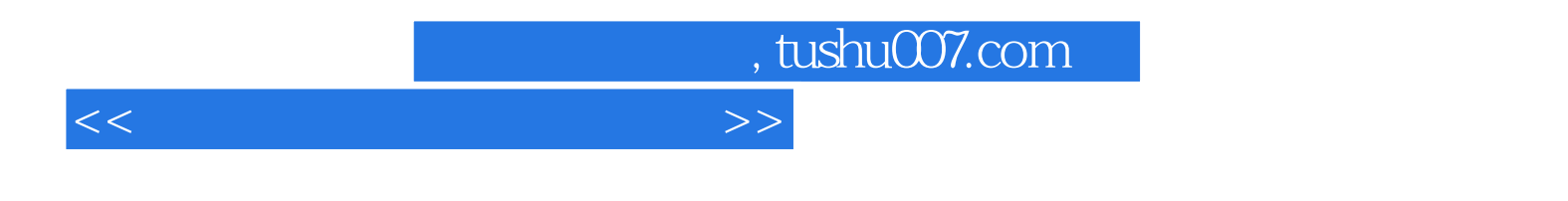

 $\sim$  3

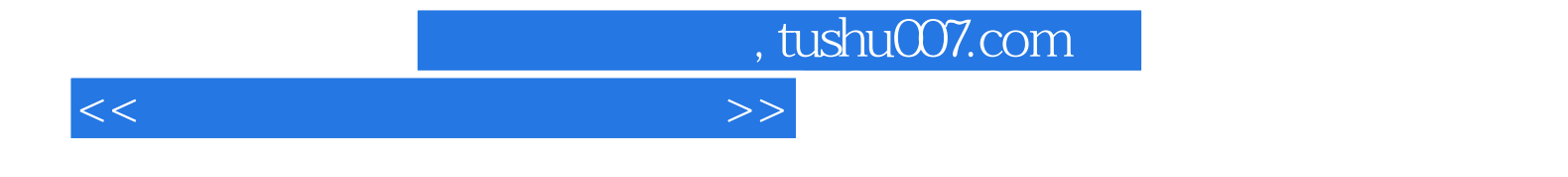

本站所提供下载的PDF图书仅提供预览和简介,请支持正版图书。

更多资源请访问:http://www.tushu007.com